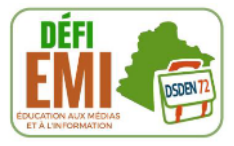

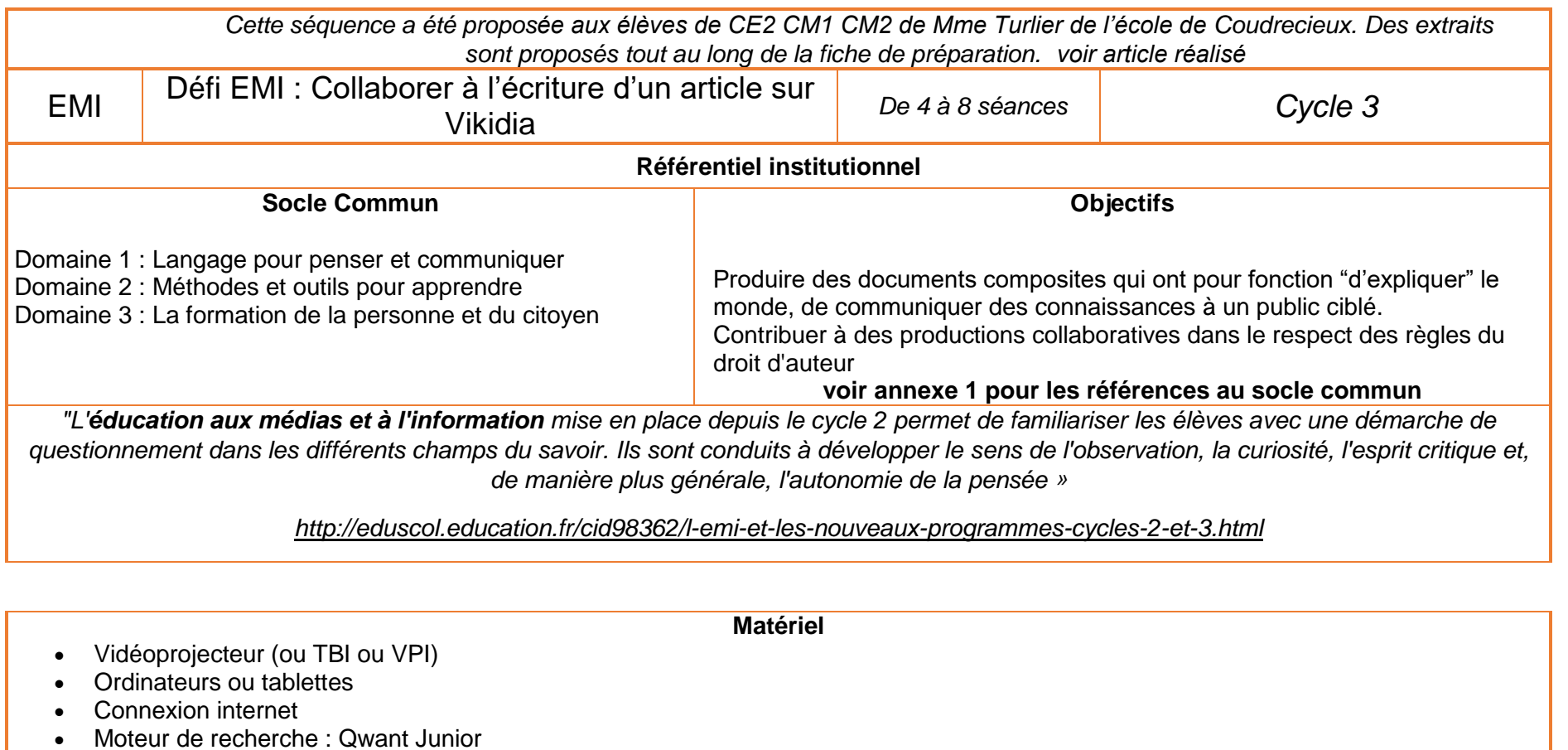

- Diverses encyclopédies (par exemple enfant, adulte, spécialisées, dictionnaire encyclopédique …), textes ou revues documentaires
- Dictionnaire, outils de la classe pour réécriture
- Documents sur le(s) sujet(s) choisi(s)

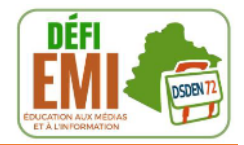

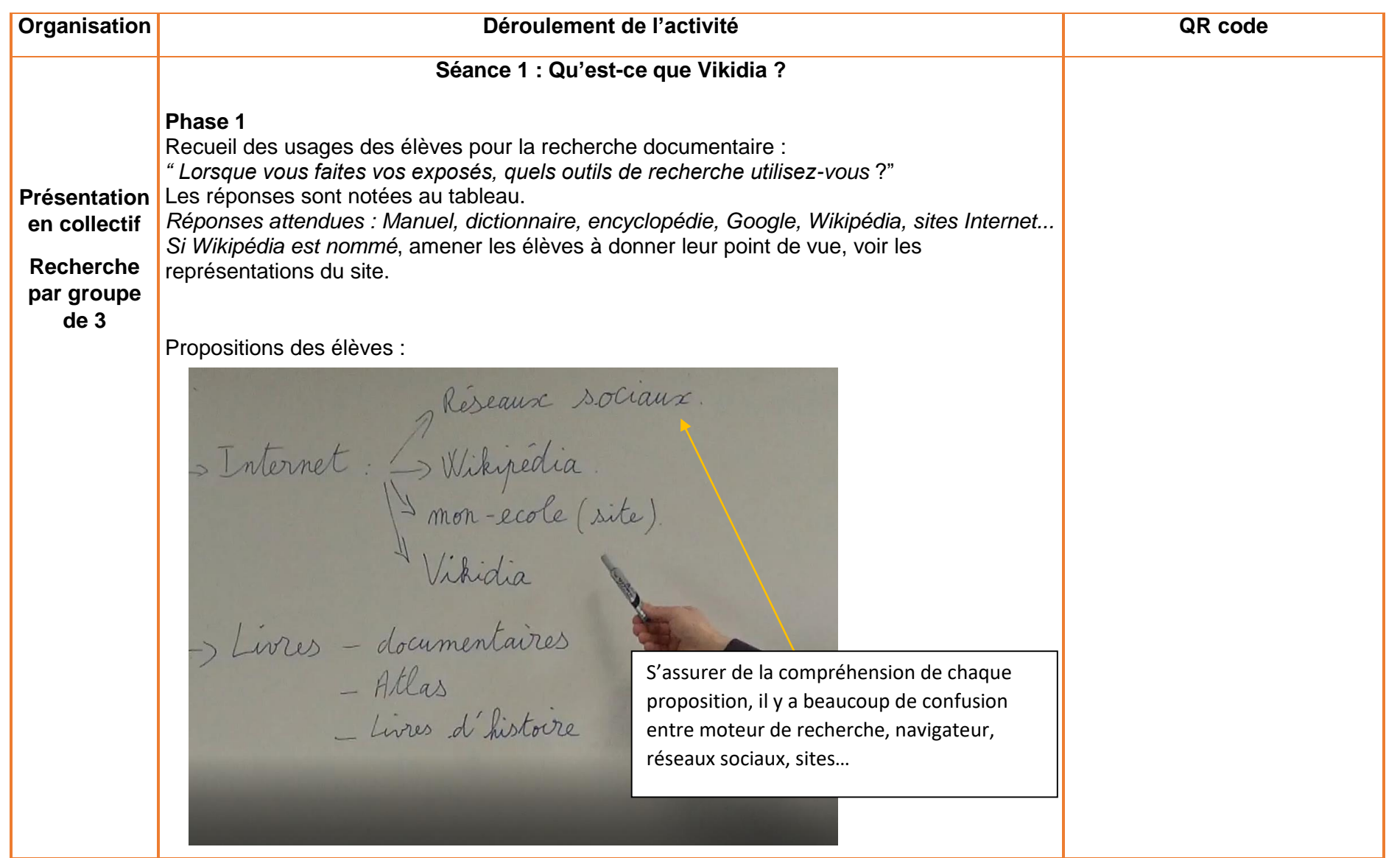

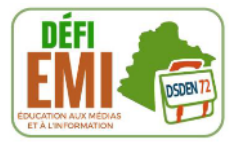

### **Phase 2**

« Vous allez découvrir Vikidia grâce à cet article. » (Annexe 2)

**Vigilance : alléger le texte ou créer un tutorat selon les compétences de lecteur des élèves.**

Travail individuel. 5 à 10 minutes selon les élèves. Mise en commun : Réponses aux questions, échanges

#### **Phase 3**

Présentation d'une encyclopédie papier : temps de manipulation, recherche d'un article. Activités possibles :

- Proposer un article à retrouver : ex Espagne, Louis XIV, Léonard de Vinci, …

Interdisciplinarité possible : maths

- Compter le nombre de pages
- Mesurer la masse
- Mesurer le volume : hauteur de plusieurs encyclopédies mise les unes sur les autres, …

NB : Au pôle numérique nous avons une encyclopédie en 12 volumes. Vous avez la possibilité d'emprunter ces volumes

Les élèves découvrent les différents tomes d'une encyclopédie

[https://mediacad.ac](https://mediacad.ac-nantes.fr/m/7410/d/m/e/mp4)[nantes.fr/m/7410/d/m/e/mp4](https://mediacad.ac-nantes.fr/m/7410/d/m/e/mp4)

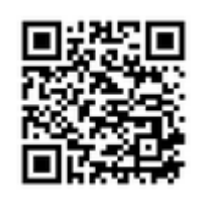

Réaction des élèves à la lecture des articles

[https://mediacad.ac](https://mediacad.ac-nantes.fr/m/7411/d/m/e/mp4)[nantes.fr/m/7411/d/m/e/mp4](https://mediacad.ac-nantes.fr/m/7411/d/m/e/mp4)

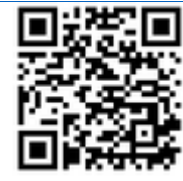

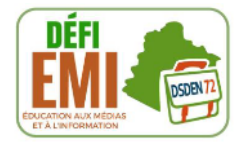

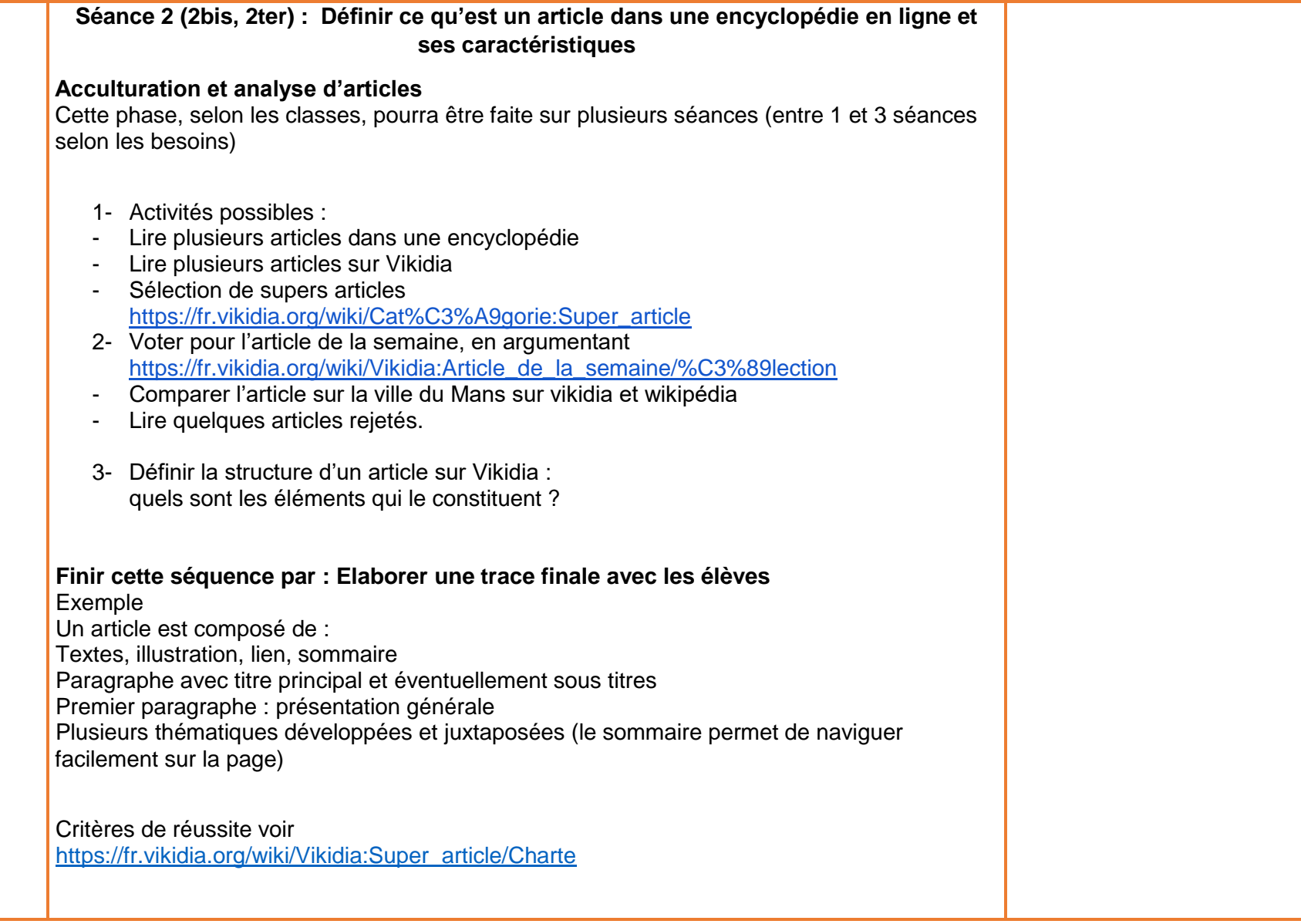

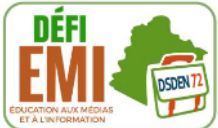

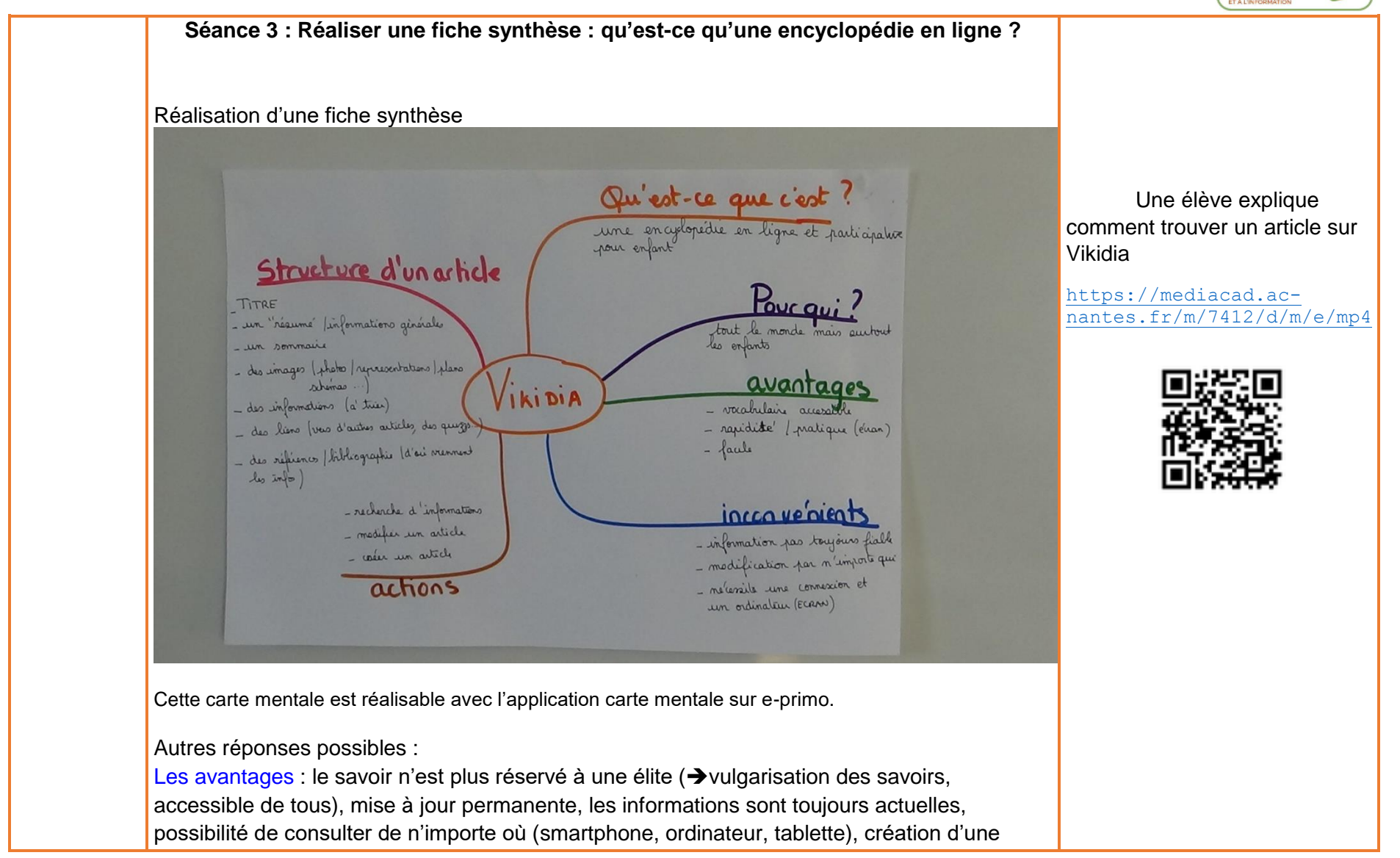

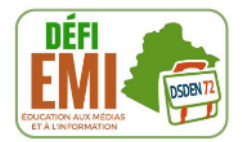

communauté qui échange. Partage des savoirs de manière gratuite. Possibilité d'approfondir les articles grâce aux nombreux liens en un clic !

Les limites de cette encyclopédie : nécessite une connexion internet, par rapport à une encyclopédie savante, nécessite une organisation mais il y a une modération. Chacun peut contribuer donc avoir une certaine prudence… comment gérer la neutralité de l'information ? d'où vient-elle, qui parle et pourquoi ?

Pour aller plus loin : un peu d'étymologie…

Wiki : terme de l'application web qui permet de créer du contenu de manière collaborative. Pédia : encyclopédie…

**La fin de la séance se termine par la présentation du projet :**  Collaborer à l'écriture d'un article sur Vikidia

· Défi réussi si …l'article est admis par Vikidia en super article répondant aux critères de réussite

[https://fr.vikidia.org/wiki/Vikidia:Super\\_article#Propositions](https://fr.vikidia.org/wiki/Vikidia:Super_article#Propositions) [https://fr.vikidia.org/wiki/Vikidia:Super\\_article/Charte](https://fr.vikidia.org/wiki/Vikidia:Super_article/Charte) [https://fr.vikidia.org/wiki/Vikidia:Articles\\_importants\\_et\\_courts](https://fr.vikidia.org/wiki/Vikidia:Articles_importants_et_courts)

DSDEN 72- Pole numérique départemental. Education aux médias et à l'information. 2019

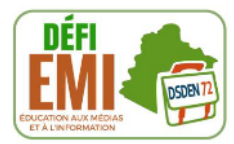

#### **Séance 4 : Appropriation du site Vikidia : compléter un article**

Proposition de mise en place du dispositif : les élèves sont par groupe de 2 ou 3, ils découvrent un article sur vikidia qui comporte peu d'éléments, exemple : le département de la Sarthe. Ils doivent à partir d'un site choisi par l'enseignant, qui aura explicité que ce site est un site fiable (exemple : le site touristique de la Sarthe) choisir 2 informations pour compléter l'article. Une mise en commun est nécessaire avant que les élèves publient leur information pour éviter les doublons.

#### **Phase 1**

Création des comptes

Exemple : Un compte par groupe : nomécole 1, nomécole 2, nomécole 3, nomécole 4, nomécole 5 Mdp : maîtresse 1, maîtresse 2, maîtresse 3, maîtresse 4, ….

#### EMI :

Soulève les questions sur l'identifiant et mot de passe. Pensez à noter dans une enveloppe les mots de passe crées avec les prénoms dessus en cas de perte.

Il est important que les enfants prennent conscience qu'il y ait une trace de l'auteur de l'article. Les comptes crées sont collectifs ce qui explique pourquoi ces mots de passes collectifs sont moins sécurisés que des mots de passe individuels.

#### **Phase 2**

Les élèves se connectent et vont sur la page non complétée. A partir de l'information fiable choisie ils complètent en ligne l'article.

On veillera à expliquer aux élèves qu'ils verront leurs modifications sur le site sur n'importe quels supports connectés quel que soit le lieu : ordinateurs, tablettes, smartphone.

**Vigilance : il peut y avoir des conflits d'édition à partir de 2 groupes connectés sur le même article en même temps.** 

Exemple : 2 élèves ajoutent une information sur l'article de la Sarthe dans Vikidia :

[https://mediacad.ac](https://mediacad.ac-nantes.fr/m/7395/d/m/e/mp4)[nantes.fr/m/7395/d/m/e/mp4](https://mediacad.ac-nantes.fr/m/7395/d/m/e/mp4)

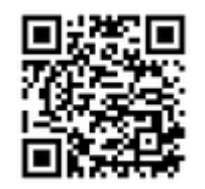

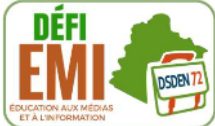

**Séance 5 : Le défi !**  Deux options sont possibles : Ecrire un article à partir de propositions des élèves, ou du local (Exemple : Événement culturel local : Le Mans fait son cirque /La nuit des Chimères) **Vigilance : Vérifier si l'article n'a pas déjà été écrit/ voir quel public cet article va rencontrer, Rappel : on écrit pour être lu par des enfants de 8 à 13 ans pour partager des informations et des connaissances.**  Prendre un article à partir de la liste des articles proposés par vikidia : [https://fr.vikidia.org/wiki/Vikidia:Articles\\_%C3%A0\\_cr%C3%A9er](https://fr.vikidia.org/wiki/Vikidia:Articles_%C3%A0_cr%C3%A9er) Salle de cinéma Oeuvres d'arts Musée de l'air et de l'espace Musée national d'histoire naturelle Mémorial de Caen Musée de l'orangerie Sport piste cyclable histoire Royaume de France Géographie : le cap En lien avec les programmes scolaires :

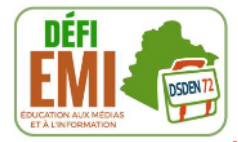

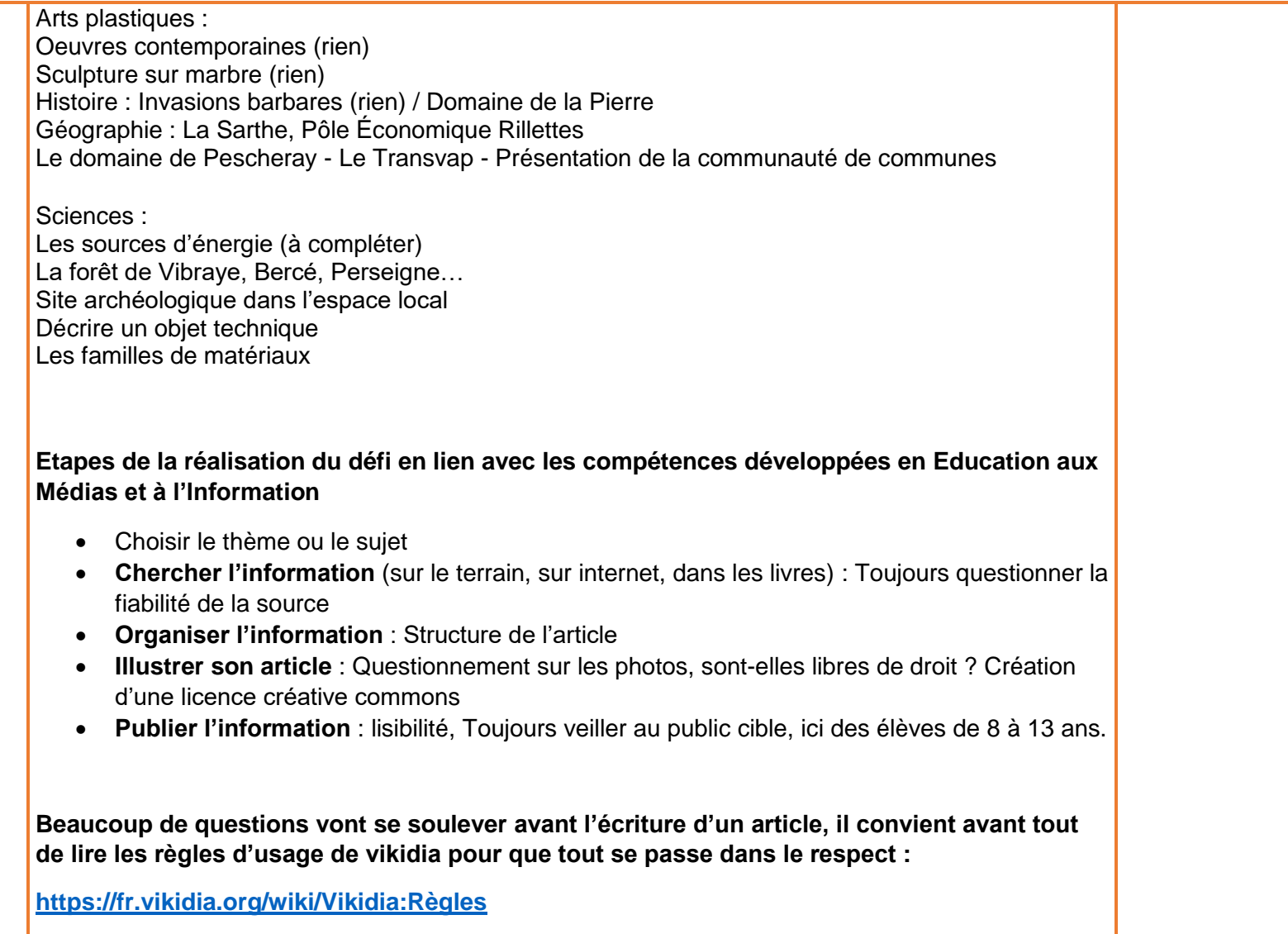

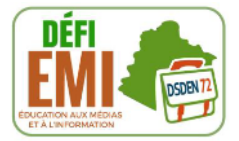

# Annexe 1

**Objectifs** 

Produire des documents composites qui ont pour fonction "d'expliquer" le monde, de communiquer des connaissances à un public ciblé.

Contribuer à des productions collaboratives dans le respect des règles du droit d'auteur

### **Domaine 1 : Langage pour penser et communiquer**

Produire des écrits variés

Réécrire à partir de nouvelles consignes ou faire évoluer son texte

Prendre en compte les normes de l'écrit pour formuler, transcrire et réviser.

## **Domaine 2 : Méthodes et outils pour apprendre**

## **Médias, démarches de recherche et de traitement de l'information**

Il sait utiliser de façon réfléchie des outils de recherche, notamment sur Internet

Il apprend à confronter différentes sources

[L'élève apprend] à évaluer la validité des contenus

Il sait traiter les informations collectées, les organiser, les mémoriser sous des formats appropriés et les mettre en forme

Il les [informations collectées] met en relation pour construire ses connaissances

L'élève apprend à utiliser avec discernement les outils numériques de communication et d'information qu'il côtoie au quotidien, en respectant les règles sociales de leur usage et toutes leurs potentialités pour apprendre et travailler

Il accède à un usage sûr, légal et éthique pour produire, recevoir et diffuser de l'information

Il développe une culture numérique.

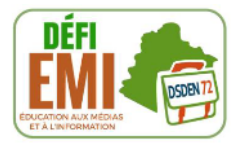

## **Domaine 3 : Formation de la formation de la personne et du citoyen Réflexion et discernement**

L'élève est attentif à la portée de ses paroles et à la responsabilité de ses actes Il fonde et défend ses jugements en s'appuyant sur sa réflexion et sur sa maîtrise de l'argumentation L'élève vérifie la validité d'une information [L'élève] distingue ce qui est objectif et ce qui est subjectif Il apprend à justifier ses choix et à confronter ses propres jugements avec ceux des autres Il sait remettre en cause ses jugements initiaux après un débat argumenté.

### **Domaine 4 : les systèmes naturels et les systèmes techniques**

Démarches scientifiques

Il prélève, organise et traite l'information utile.

Repères annuels EMC CM2 / Construire une culture civique

En lien avec l'EMI, les élèves apprennent à trouver des indices avant d'accorder leur confiance aux informations et propositions fournies sur l'internet. Ils savent qu'il existe des droits qui limitent les conditions d'utilisation des documents trouvés en ligne (textes, images, sons, films).

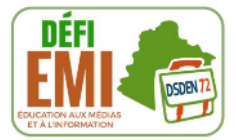

**We Autres langues** 

• **•** Sobre a Vikidia

 $\cdot$   $\blacksquare$   $\dot{A}$  propos

• 醫學 About  $\bullet$   $\bullet$  A propósito

 $\cdot$   $\blacksquare$  Over

— Über

Rechercher sur Vikidia

 $\mathsf Q$ 

# Annexe 2

Lire | Voir le texte source | Historique

Contenu Discussion

# Vikidia: À propos

Vikidia est un projet encyclopédique francophone en ligne, en wiki, destiné aux 8-13 ans comme lecteurs mais aussi comme participants. Le site est indépendant de la fondation Wikimédia, dont dépend Wikipédia. Il a été lancé en novembre 2006.

En quelques points :

- · Vikidia est une encyclopédie en ligne, libre et participative, pour les 8-13 ans.
- Chacun : enfants, lycéens, étudiants, enseignants, autres adultes, peut l'améliorer (aussi bien ses articles encyclopédiques que son organisation, son « look », etc).

Plus il y aura de participants, plus vite Vikidia deviendra un super site offrant beaucoup de bonnes informations.

- . Ce qui est écrit peut être lu par tout le monde. Vikidia est faite pour ses lecteurs.
- . Vous pouvez, aiouter des informations sur Vikidia au cours d'un travail organisé en classe, regarder le travail d'autres classes et laisser des messages aux autres participants.

Internet est utile pour trouver des informations et en communiquer. Ici, on peut participer à la construction et à l'amélioration du site, ajouter des photos et apprendre petit à petit à se servir des outils dont disposent les participants.

- 1. Il y a aussi une version de Vikidia en espagnol, en italien, en russe, en en anglais, en catalan, en allemand mais aussi en basque, en sicilien, en grec et en arménien!
- 2. On peut utiliser Vikidia pour préparer des devoirs ou exposés, mais aussi trouver des informations sur toutes sortes de sujets pour son information personnelle ou pour le plaisir. En ajoutant des informations, on en apprend encore plus.
- 3. Vikidia n'est jamais terminée ! Il reste toujours à faire : améliorer, corriger, ajouter des informations ou des nouveaux articles... C'est comme ca que le site s'améliore !

#### Lis le texte et réponds aux questions suivantes : .

- 1. A quel public se destine Vikidia ? …………………………………………………………………………………………….
- 2. Par qui peuvent être écrits les articles ? ……………………………………………………………………………………………
- 3. Qui peut lire les articles ? ………………………………………………………………………………………………………..
- 4. Surligne dans le texte la phrase qui explique le mot "participative".

DSDEN 72- Pole numérique départemental. Education aux médias et à l'information. 2019

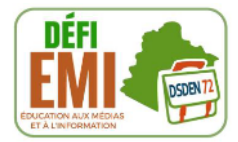